## **User's Guide**

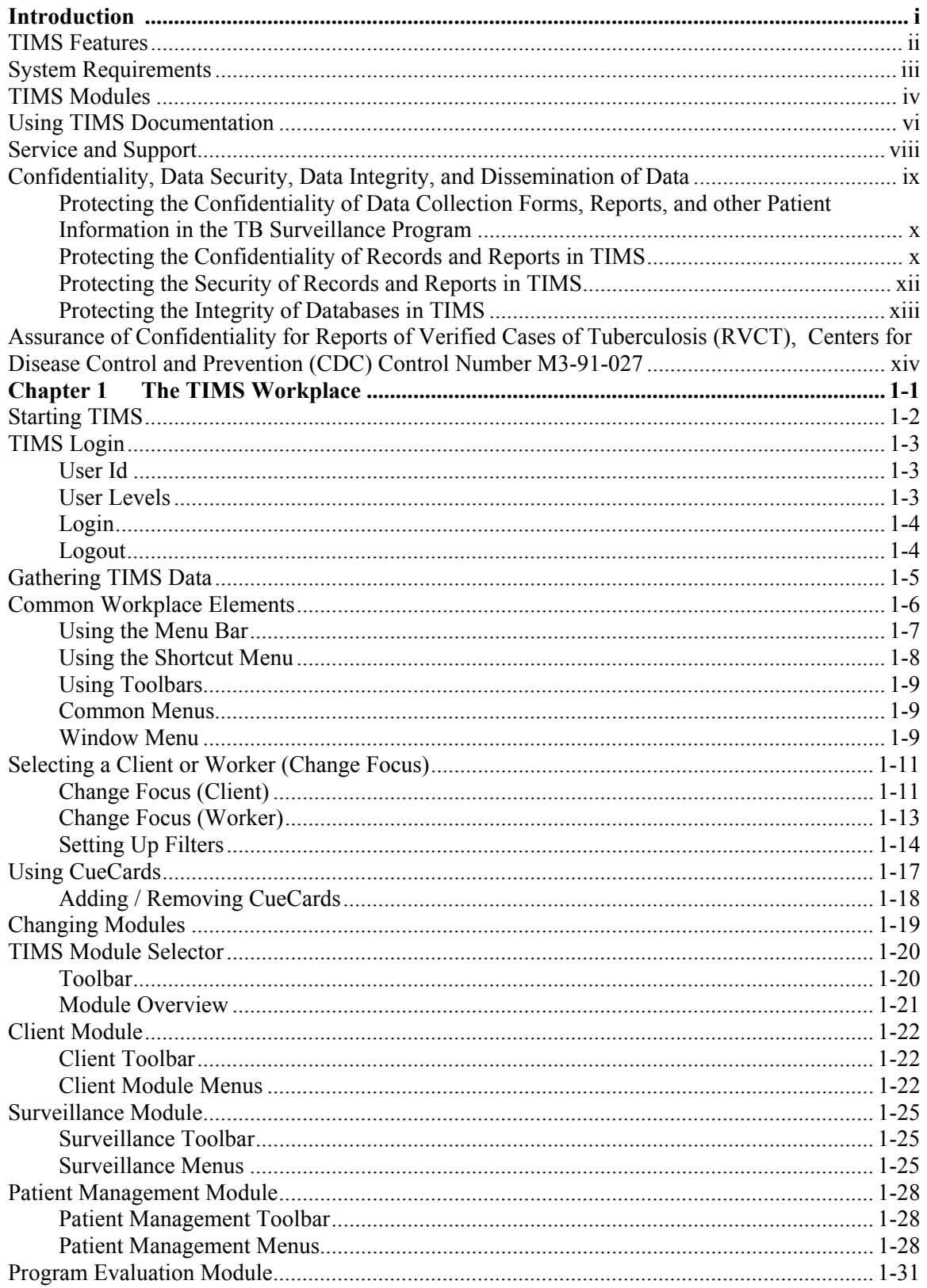

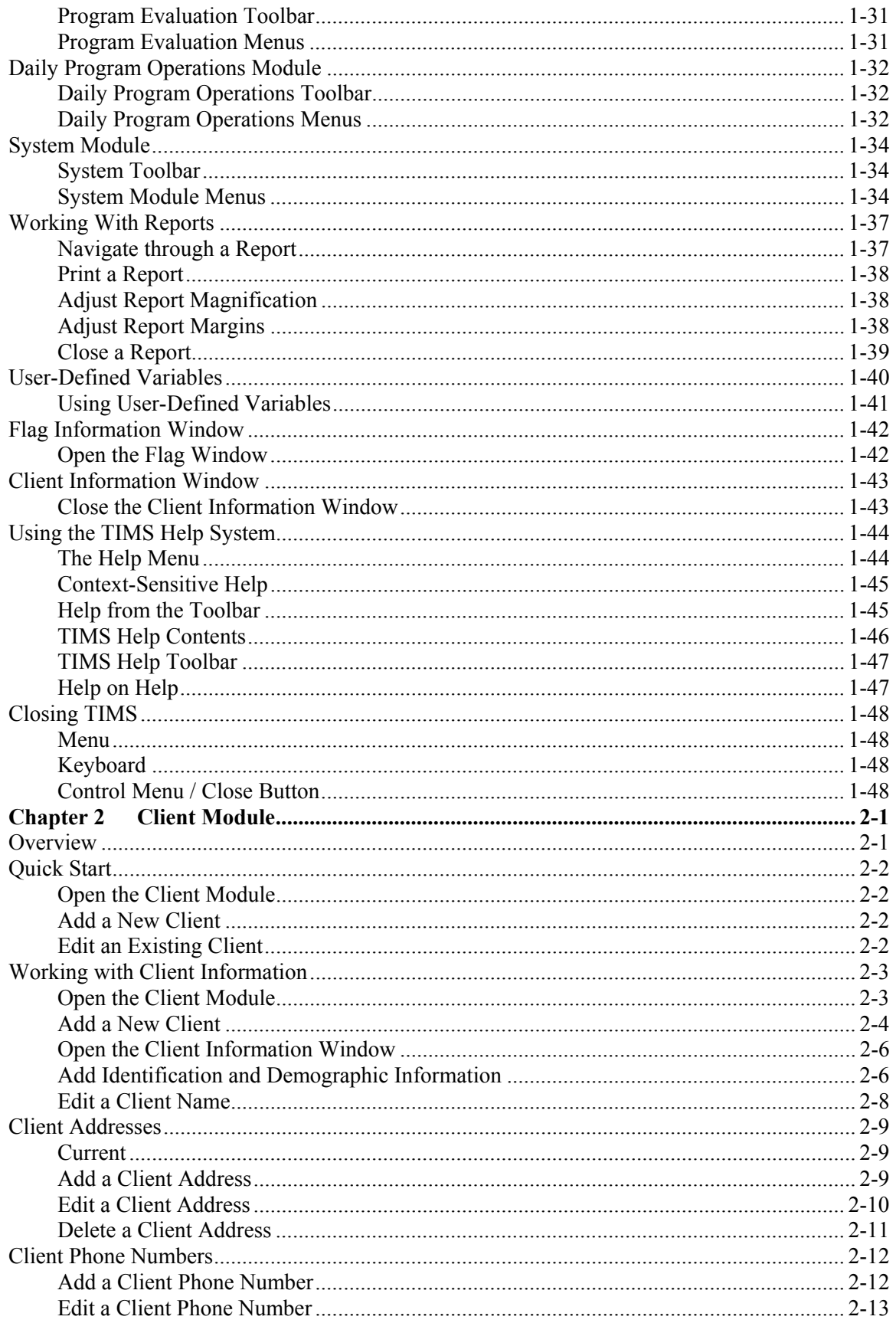

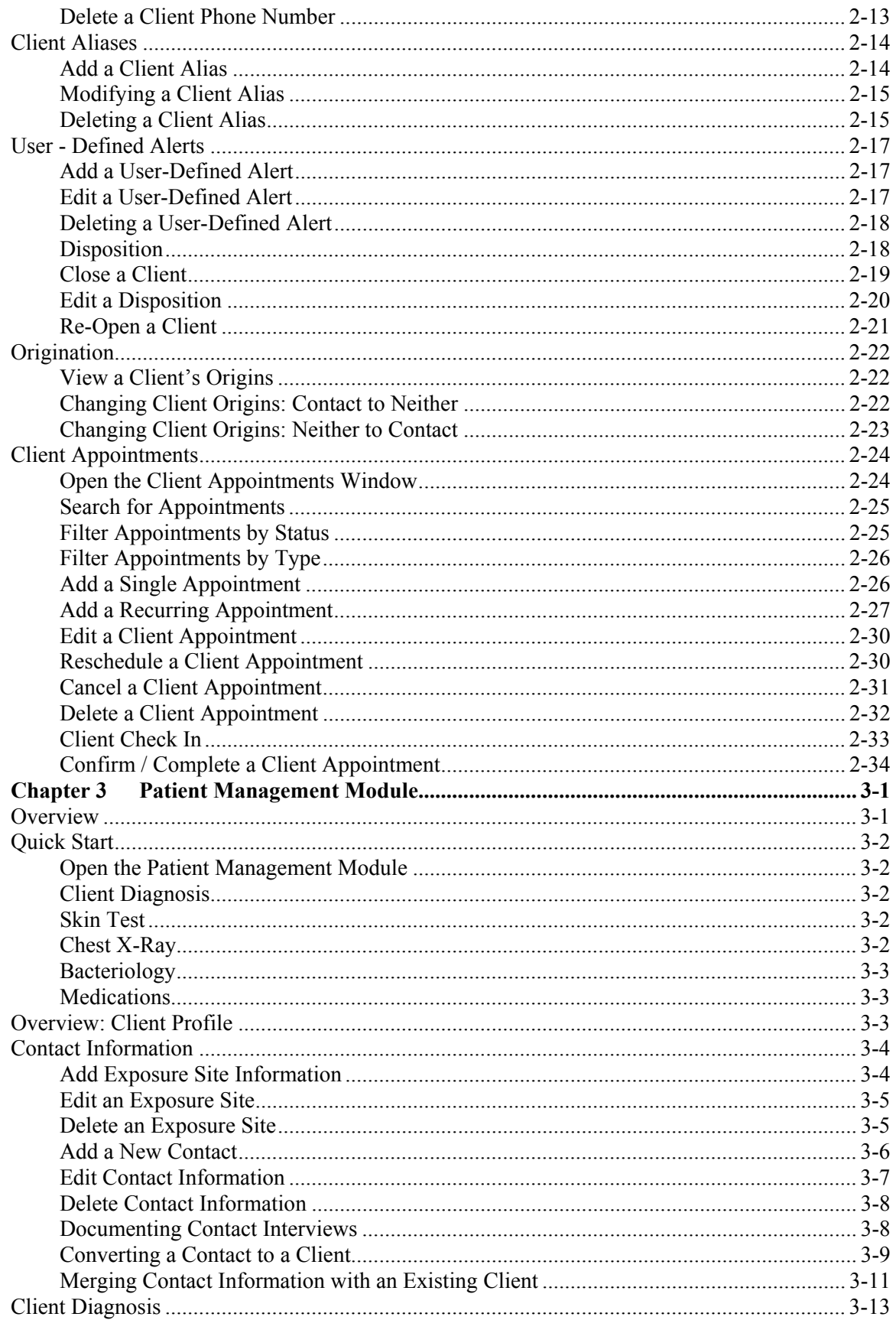

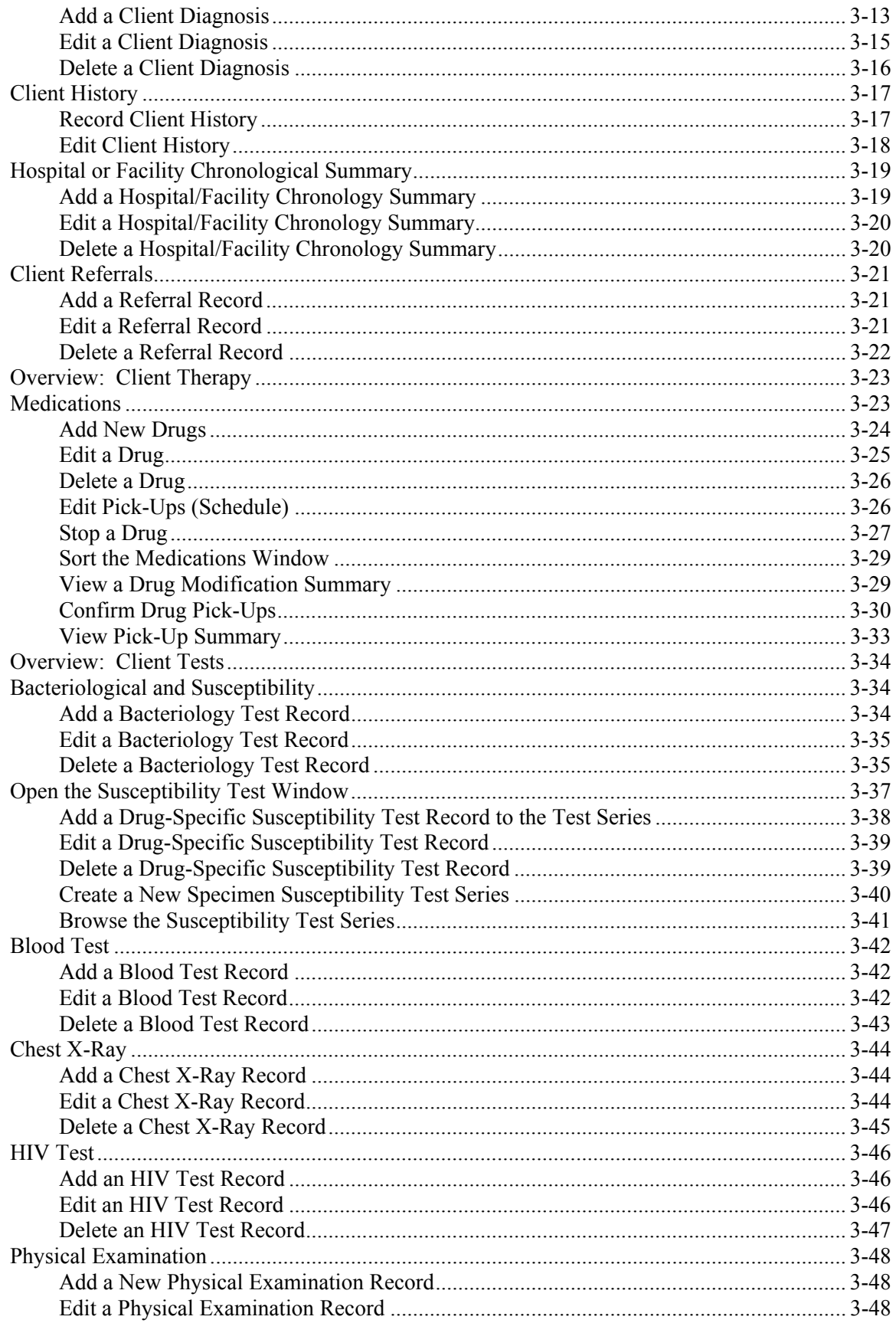

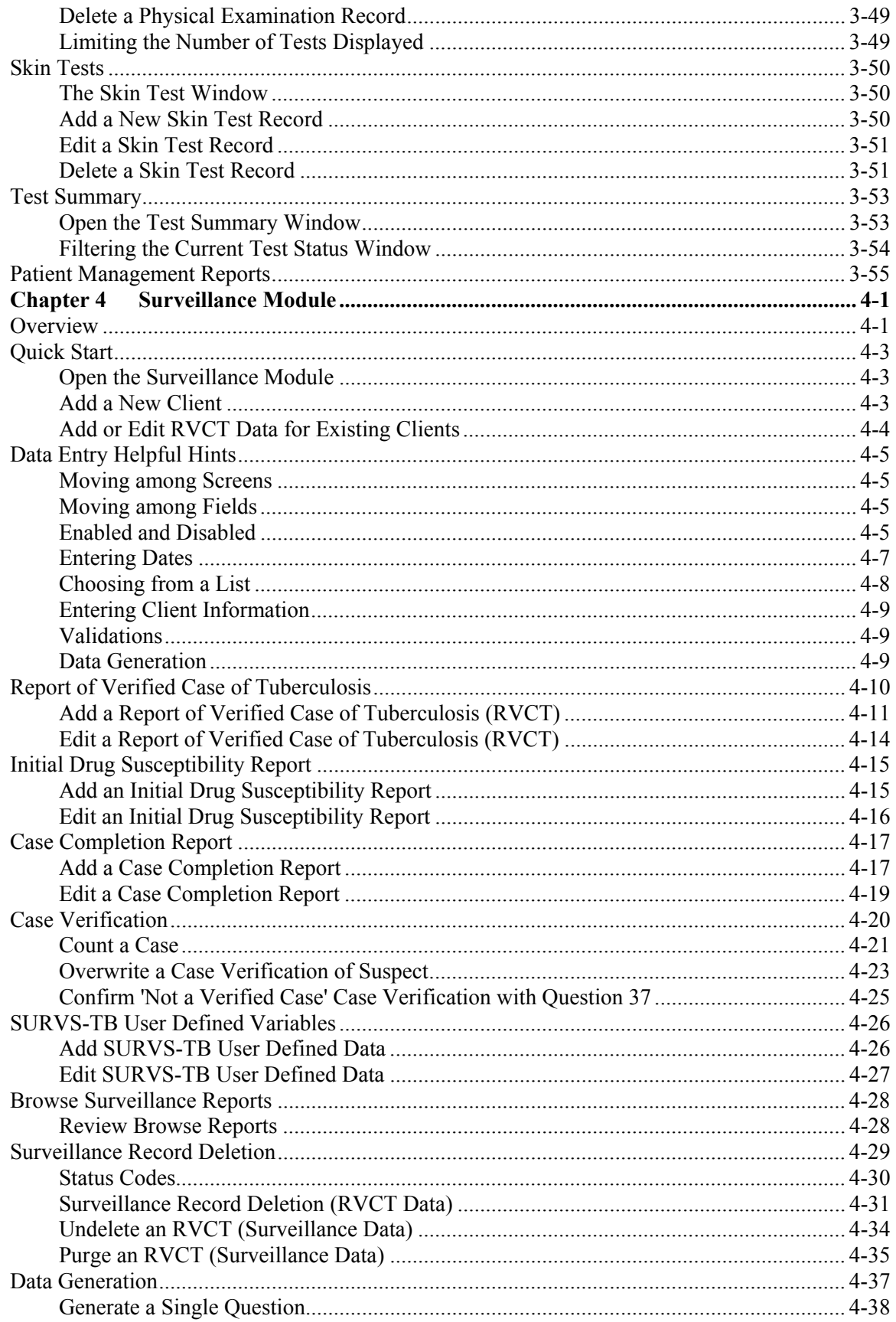

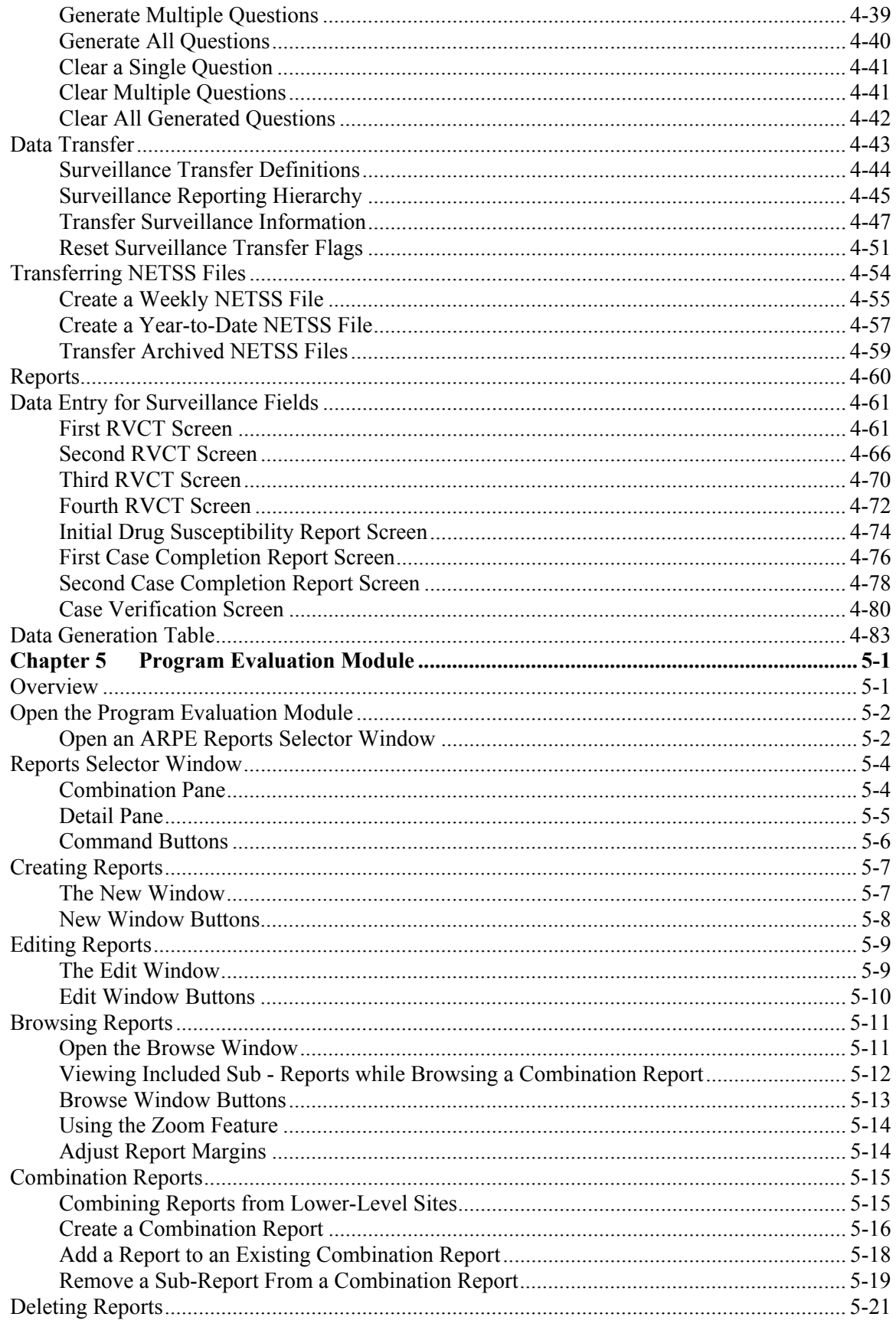

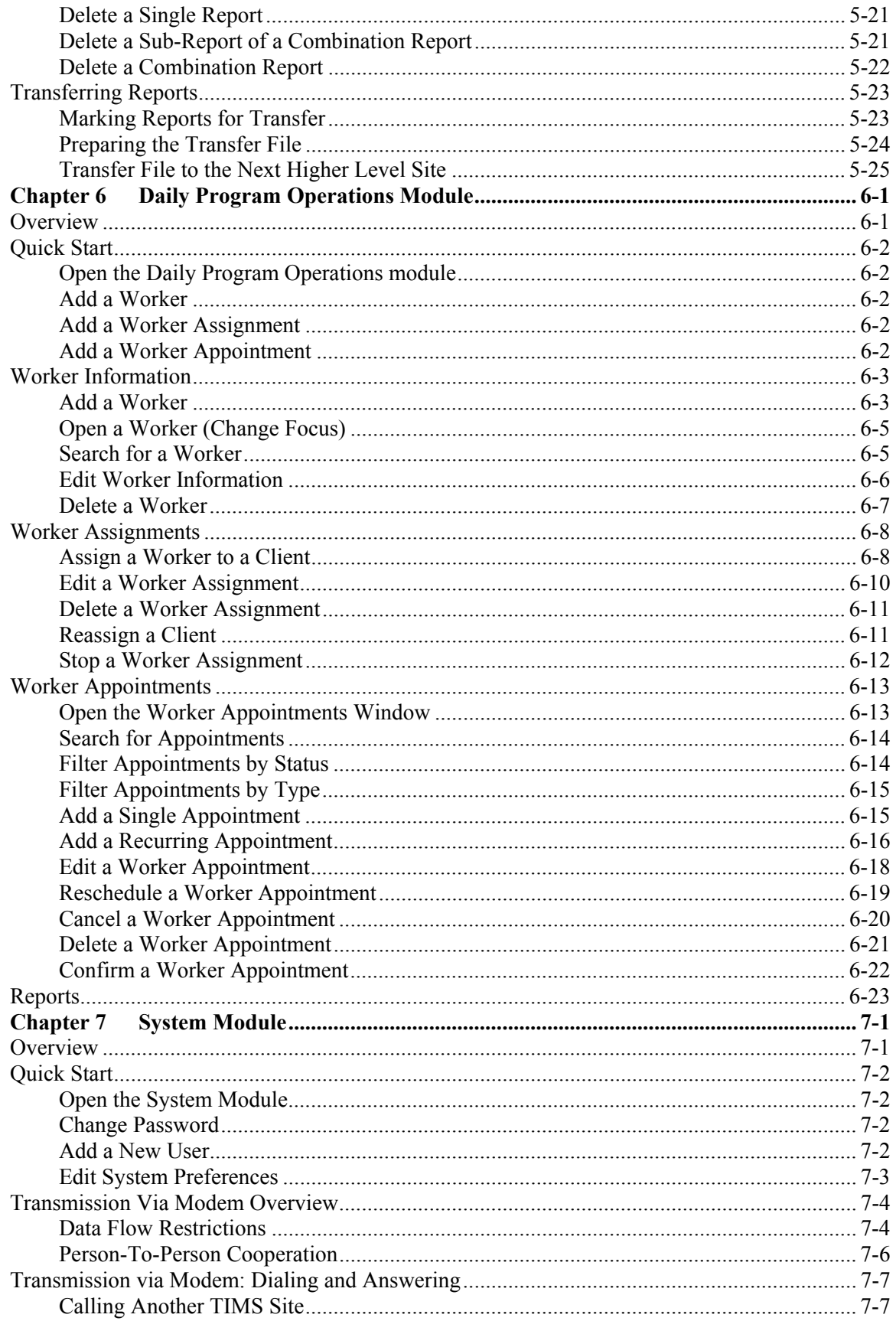

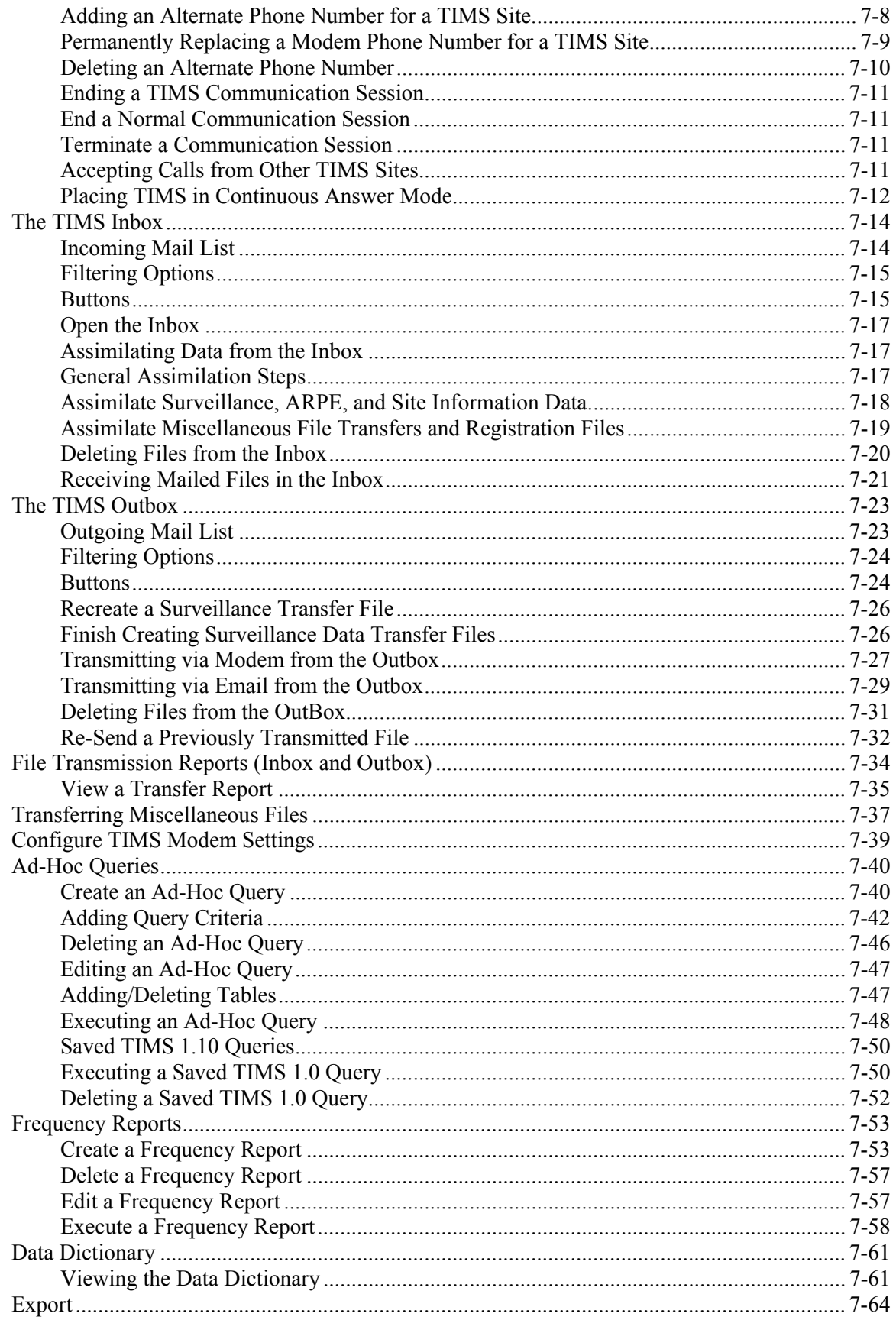

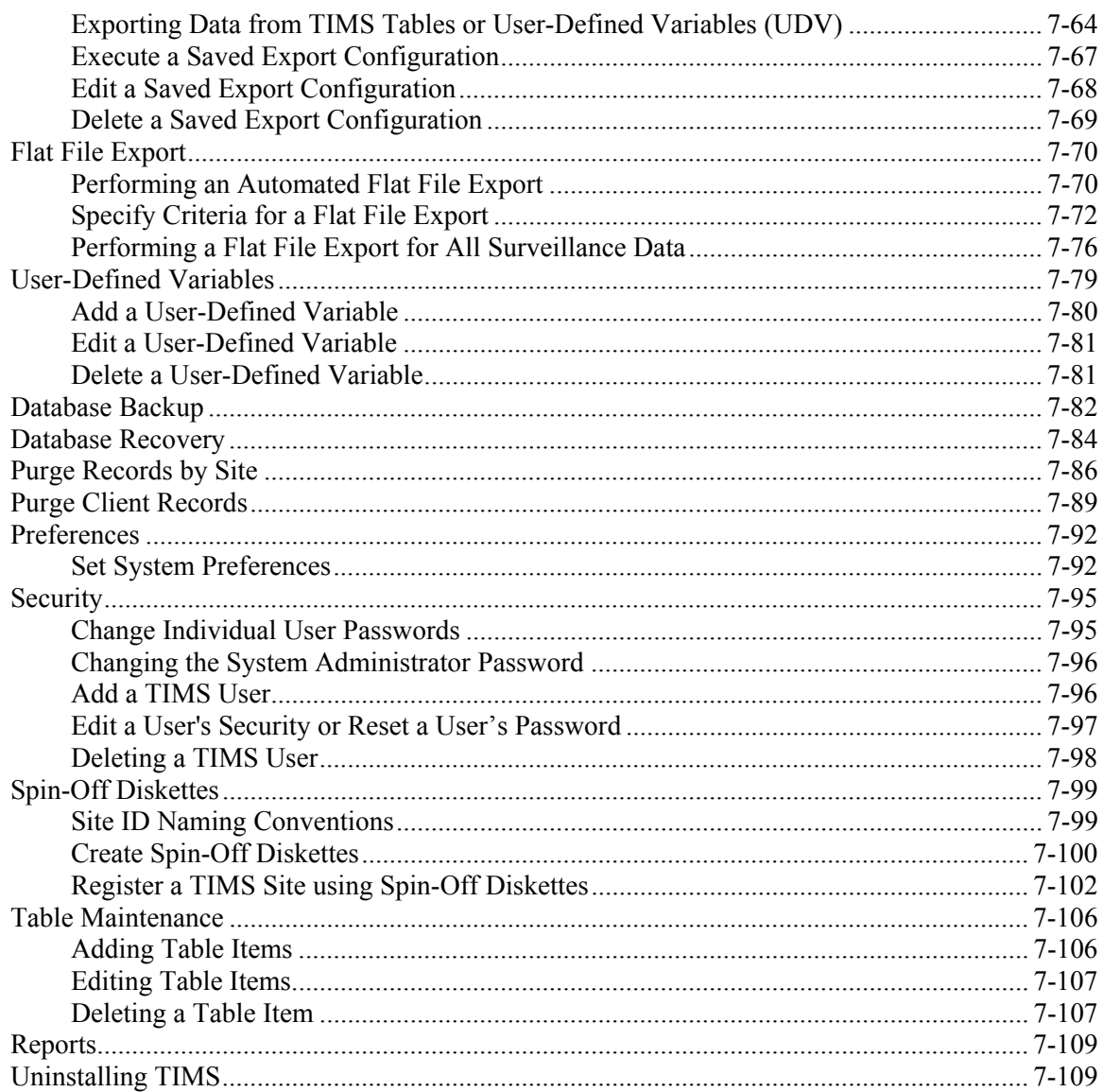

This page is intentionally left blank